## **HMD-TOP: HMD-TOP: An Extended Desktop System Using a Head-Mounted Display**

Yutaka SAKANE, Masahiko TSUKAMOTO, Shojiro NISHIO

565-0871 2-1, {sakane, tuka, nishio} ise.eng.osaka-u.ac.jp

**Abstract:** In recent years, many studies on the augmented reality (AR) technology have been done. They can support works in the real space by projecting information used in computers onto the real space, and moving users can utilize the information associated with certain places in the real place through mobile computers. In this paper, we show our design and implementation of a system called HMD-TOP in which a user can virtually put computer resources into the real world. In this system, a user wears a head-mounted display equipped two CCD-cameras and has a stick type mouse for operating icons in the real space. By using these devices, a user can watch these icons in three dimensions and use this environments easily and flexibly.

**Key Words:** head-mounted display, magnetic sensor, computer desktop, augmented reality

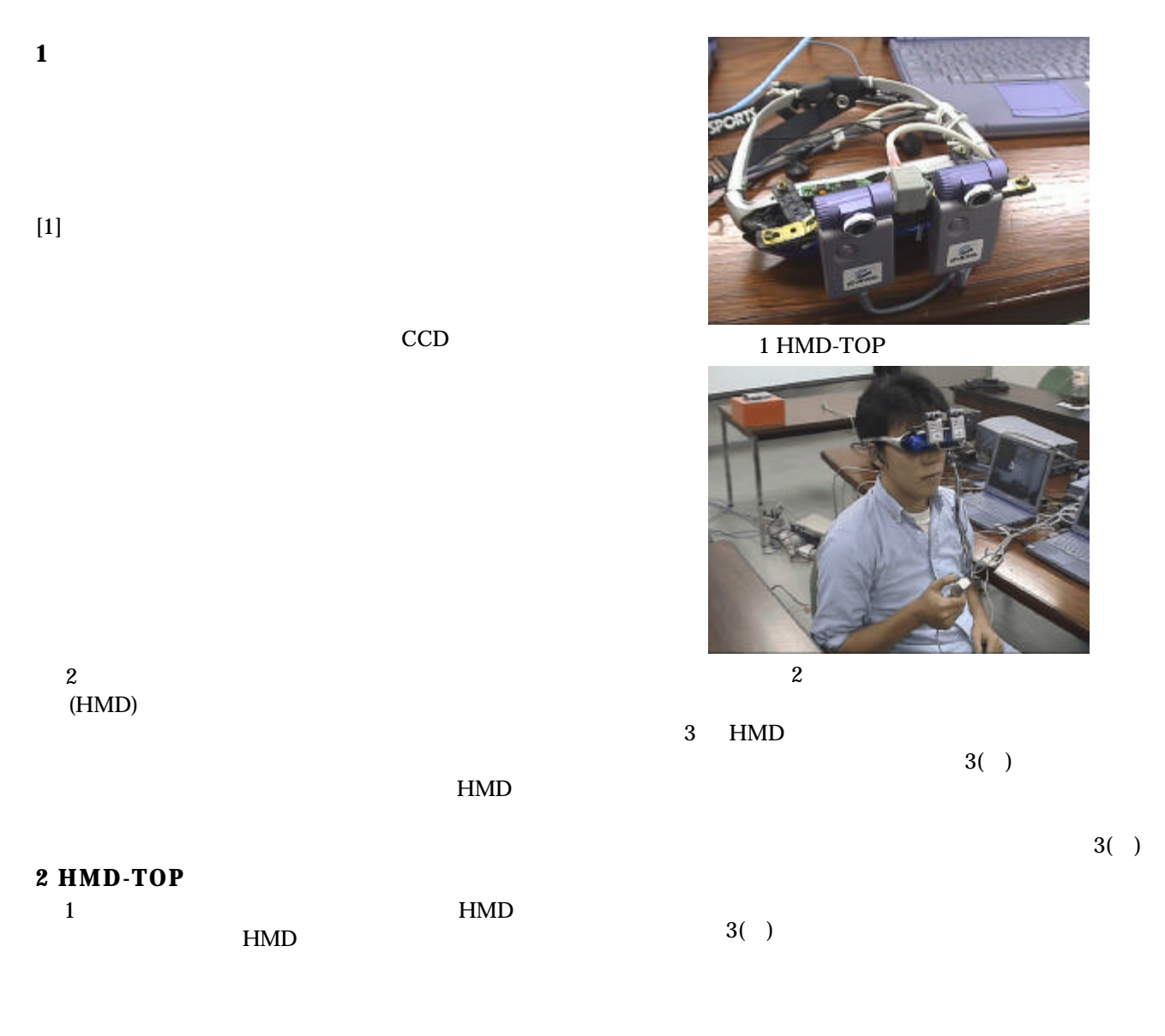

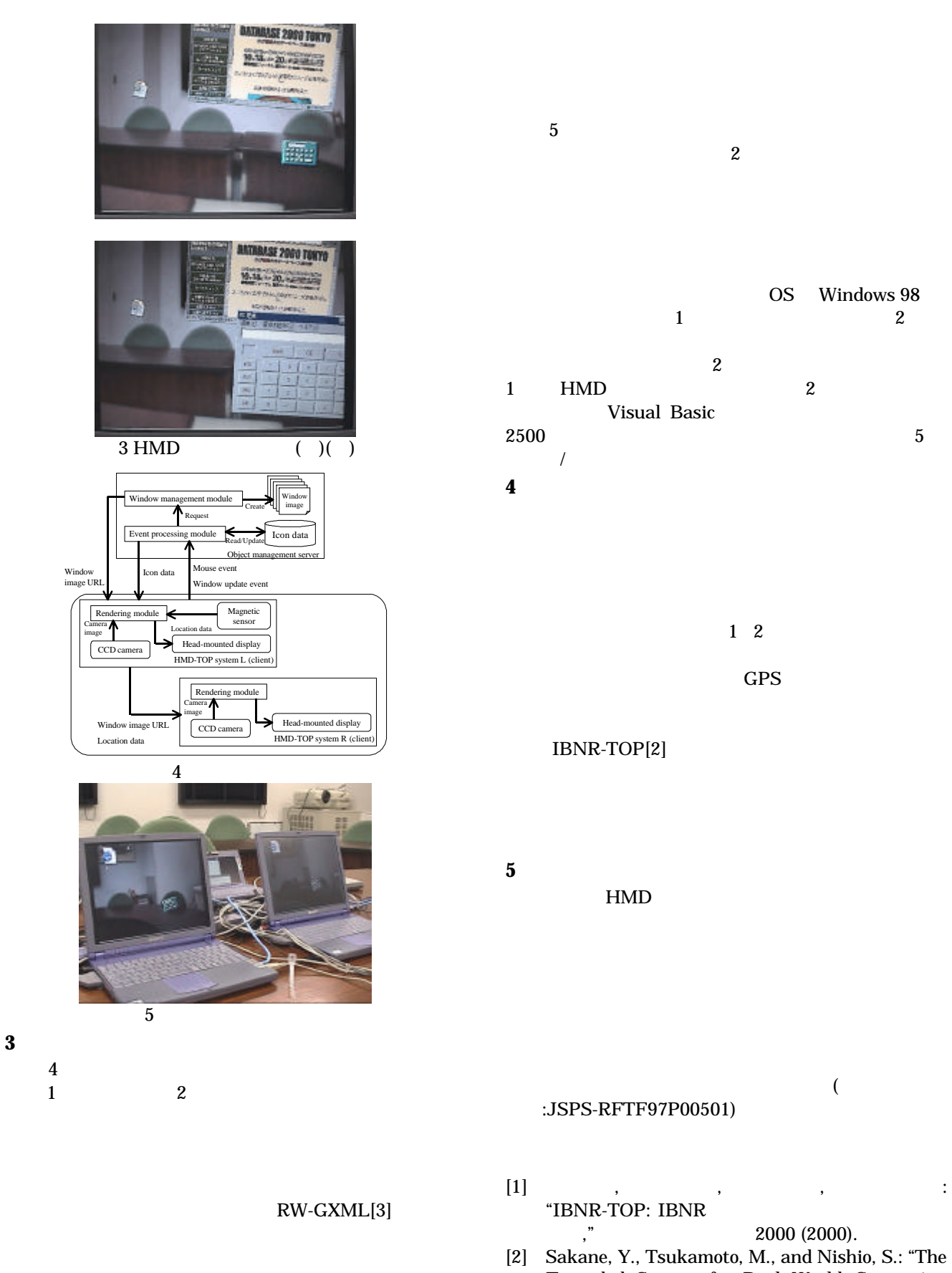

- Extended System for Real World Computing using Camera Images," in Proc. of SAINT-2001  $(2001, to appear).$
- [3] G-XML homepage, **http://gisclh01.dpc.or.jp/gxml/**.